#### Organização em Registros

Cristina D. Aguiar

### Métodos

#### **Registros de tamanho fixo**

- **n** Todos os registros possuem o mesmo tamanho fixo
- Registros de tamanho variável
	- **Example 2** Começar cada registro com um indicador de tamanho
	- **n** Colocar delimitadores entre registros

#### Tamanho Fixo

- **n Todos os registros têm o mesmo** número de bytes
- **n** Pode-se ter:
	- registros de tamanho fixo com campos de tamanho fixo
	- n registros de tamanho fixo com campos de tamanho variável

Um dos métodos mais comuns de organização de arquivos

Registros e Campos de Tamanho Fixo

- Registros de tamanho fixo
	- **Extramanho de 46 bytes**
- Campos de tamanho fixo
	- nome: *string* de 12 caracteres (12 bytes)
	- n rua: *string* de 10 caracteres (10 bytes)
	- número: inteiro (4 bytes)
	- cidade: *string* de 20 caracteres (20 bytes)

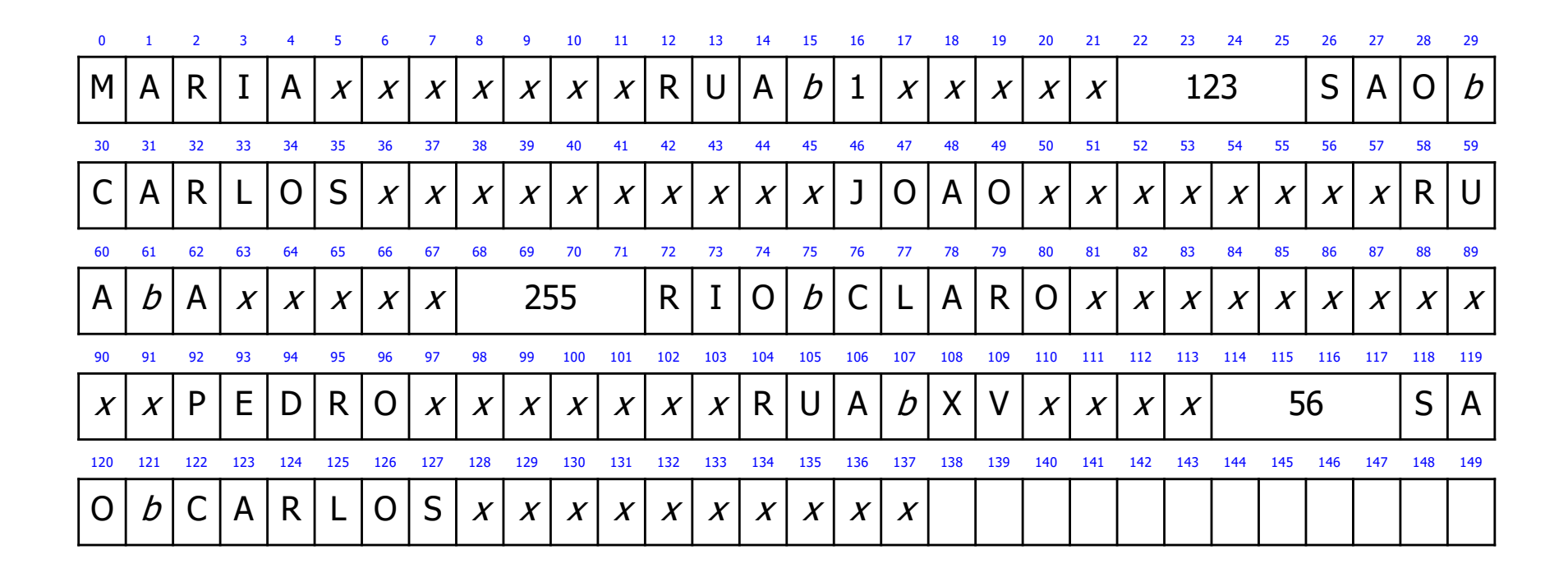

#### Legenda

*x*: lixo

*b*: espaço em branco

Registros de Tamanho Fixo e Campos de Tamanho Variável

- Registros de tamanho fixo
	- **Extramanho de 46 bytes**
- Campos de tamanho variável
	- <sup>n</sup> delimitador: | (caractere de 1 byte)

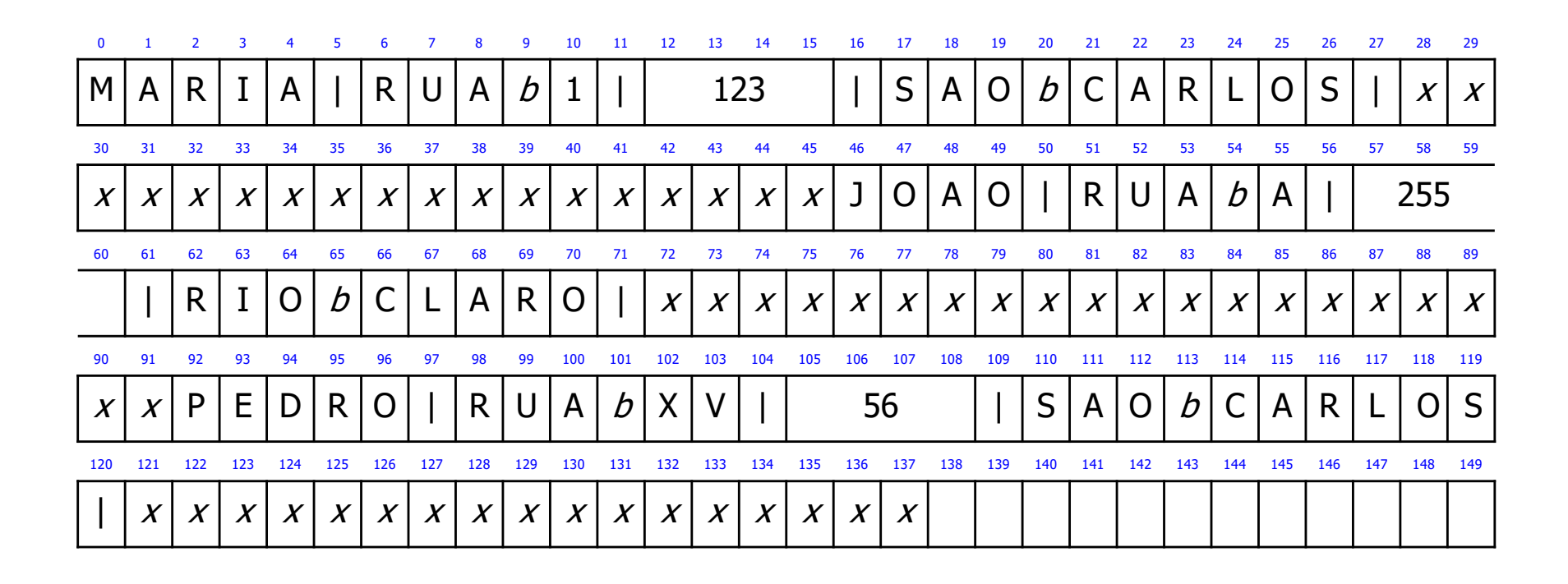

#### Legenda

*x*: lixo

*b*: espaço em branco

#### Acesso Direto por RRN

- **RRN** (*relative record number*)
	- usado para registros de tamanho fixo
	- <sup>n</sup> fornece a posição relativa de cada registro dentro do arquivo
	- permite calcular o *byte offset* no qual cada registro começa

#### byte offset = RRN x tamanho do registro

# Exemplo

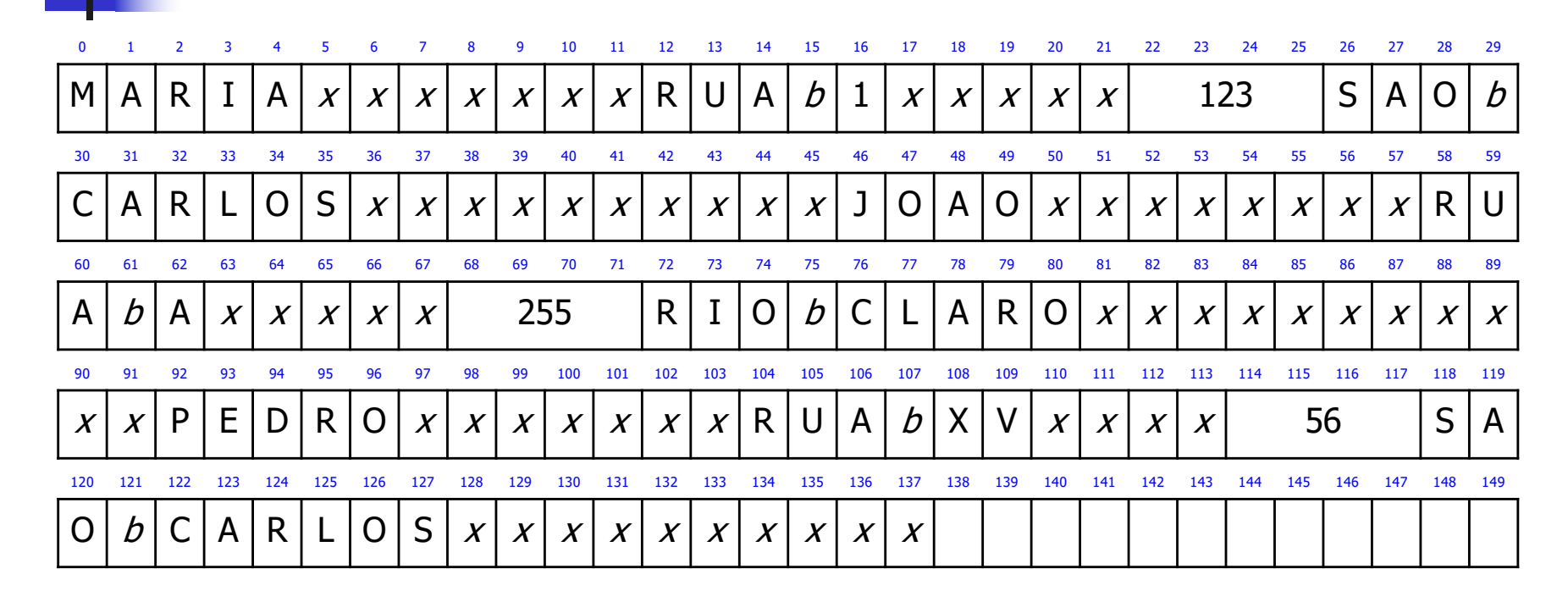

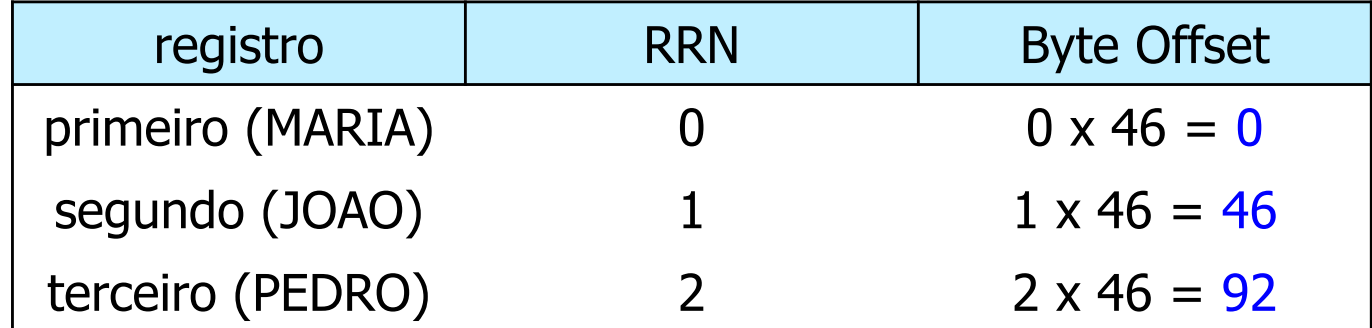

## Indicador de Tamanho

- **Tamanho de cada registro em bytes** 
	- <sup>n</sup> armazenado imediatamente antes do registro
- **n** Os campos devem ser separados por outro método para campos (ex. delimitador, indicador de tamanho)

Método muito utilizado para manipular registros de tamanho variável

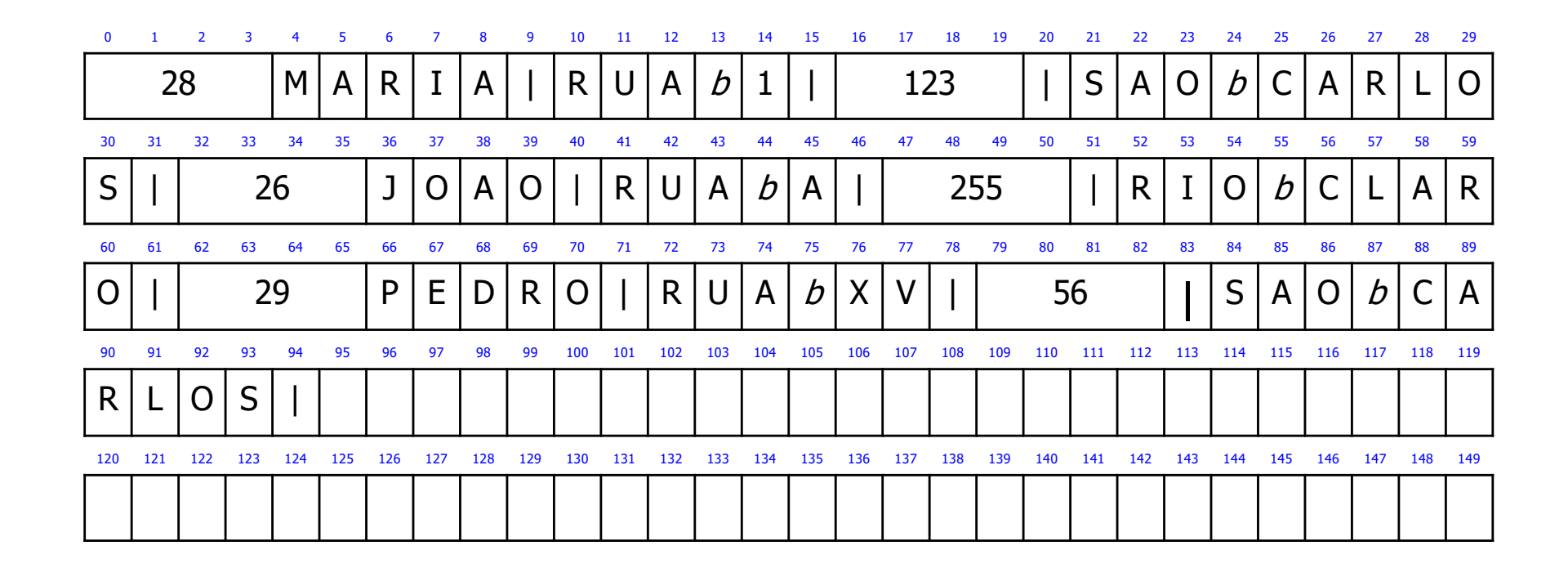

## Delimitadores

- **n Separar os registros com delimitadores** 
	- o delimitador de registro é colocado ao final do registro
	- necessidade de ser usado em conjunto com um método para campos (ex. delimitador, indicador de tamanho)
- Exemplo
	- $\blacksquare$  delimitador de registro: #
	- <sup>n</sup> delimitador de campo: |

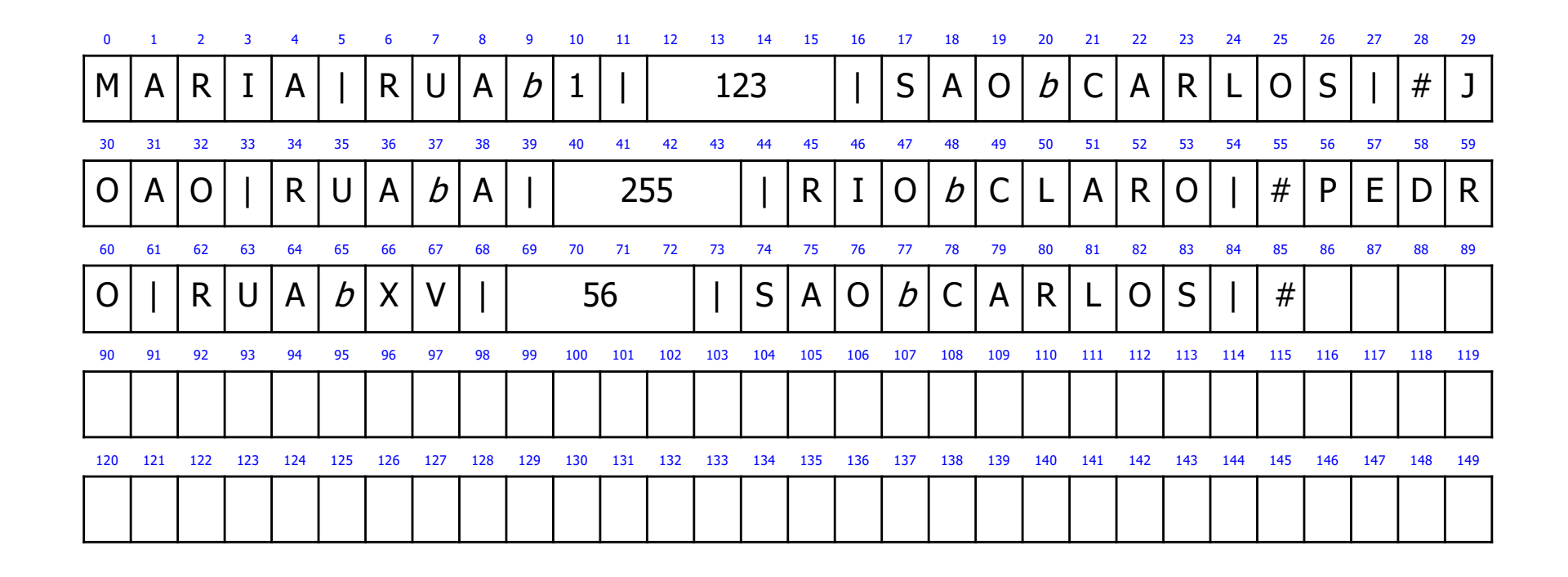